## Structure of Microsoft Word Ribbon Menu Commands

[The Ribbon is designed to help you quickly find the commands that you need to complete a task. Commands are organized in logical groups, which are collected together under tabs. Each tab relates to a type of activity]

**Microsoft Word Ribbon Menu** 

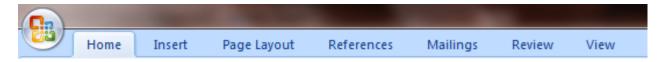

Home Tab – Clipboard, Font, Paragraph, Styles and Editing

| Ca                                           |                               |            | _        | _         |                       | Document1                      |
|----------------------------------------------|-------------------------------|------------|----------|-----------|-----------------------|--------------------------------|
| Home Insert                                  | Page Layout                   | References | Mailings | Review    | View                  |                                |
| Cut<br>i Copy<br>Paste<br>↓ ✓ Format Painter | Calibri (Body)<br>BB I U - ab | • 11 •     | A A A    |           | · *: €= 0<br>■ ■ \$=- | ₽ <b>2↓¶</b> Aae<br><u>≫</u> . |
| Clipboard 🕞                                  |                               | Font       | Di       |           | Paragraph             | G                              |
| אַי ע ת ד ד - Microsoft Word                 | -                             | _          |          | _         |                       |                                |
| bCcDc AaBbCcDc AaB                           | BhC AaBbCo                    | Аав        | AaBbCc   | AaBbCcDu  | A 🗠                   | Find -                         |
| ormal ¶No Spaci Head                         |                               |            |          | Subtle Em | Change<br>Styles *    | ab <sub>ac</sub> Replace       |
|                                              | Editing                       |            |          |           |                       |                                |
|                                              |                               |            |          |           |                       |                                |

Insert Tab – Pages, Tables, Illustrations, Links, Header & Footer, Text and Symbols

| Home       Insert       Page Layout       References       Mailings       Review       View         Image: Page       Image: Page       <                                                                                                    |            | -         |           |           |              |     |              | _         |          | Doc | ument |
|----------------------------------------------------------------------------------------------------|------------|-----------|-----------|-----------|--------------|-----|--------------|-----------|----------|-----|-------|
| Cover Blank Page Page Break       Table Table       Picture Clip Shapes SmartArt Chart Art *       Hyperlink Bookmark Cross-reference       Heac         Pages       Tables       Illustrations       Links       Links       *         Image: Tables       Tables       Illustrations       Links       *       *         Image: Tables       Tables       Illustrations       Links       *       *         Image: Tables       Tables       Illustrations       Links       *       *         Image: Tables       Tables       Illustrations       Links       *       *         Image: Tables       Tables       Illustrations       Image: Tables       *       *         Image: Tables       Tables       Illustrations       Image: Tables       *       *         Image: Tables       Tables       Illustrations       Image: Tables       *       *         Image: Tables       Tables       Image: Tables       Image: Tables       *       *         Image: Tables       Tables       Image: Tables       *       *       *         Image: Tables       Tables       Image: Tables       *       *       *         Image: Tables       Tables       Image: Tables       * <th></th> <td>me Inser</td> <td>t Page</td> <td>Layout</td> <td>References</td> <td>Mai</td> <td>lings</td> <td>Review</td> <td>View</td> <td></td> <td></td>                                                                                                    |            | me Inser  | t Page    | Layout    | References   | Mai | lings        | Review    | View     |     |       |
| osoft Word $ \begin{array}{c} \blacksquare & \neg & \circlearrowright & \pi & \neg & \neg \\ \hline  & & & & & \\ \hline  & & & & \\ \hline \hline  & & & & \\ \hline  & & & & \\ \hline \hline  & & & & \\ \hline \hline  & & & & \\ \hline \hline  & & & & \\ \hline \hline  & & & & \\ \hline \hline  & & & & \\ $ | Cover Blar | nk Page   |           | Picture C | lip Shapes   |     | Chart        | Hyperlink | Bookmark |     |       |
| osoft Word                                                                                                    | Pag        | jes       | Tables    |           | Illustratio  | ns  |              |           | Links    | i   |       |
| Image     Image                                                                                                    | 🚽 🤊 - U    | $\pi$ - = |           |           |              |     |              |           |          |     |       |
| Image     Image                                                                                                    | osoft Word |           |           |           |              |     |              |           |          |     | x     |
| er Page Text Quick WordArt Drop                                                                                                    |            |           |           |           |              |     |              |           |          |     | 0     |
|                                                                                                    | er Page    | Text Qu   | ick WordA | art Drop  | 🛃 Date & Tir |     | π<br>Equatio |           |          |     |       |
| Number × Box × Parts × × Cap × 20 Object × × × × × × × × × × × × × × × × × × ×                                                                                                    |            | Box * Par | ts * *    |           | 👷 Object 👻   |     | *<br>Sum     |           |          |     |       |
| x rooter Symbols                                                                                                    | xrooter    |           |           | rext      |              |     | Syn          | ibois     |          |     |       |

## Structure of Microsoft Word Ribbon Menu Commands

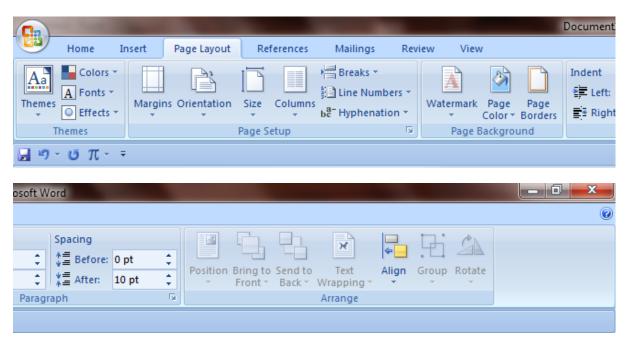

Page Layout Tab – Themes, Page setup, Page background, Paragraph, Arrange

References Tab – Table of contents, Footnotes, Citations & Bibliography, Captions and Index

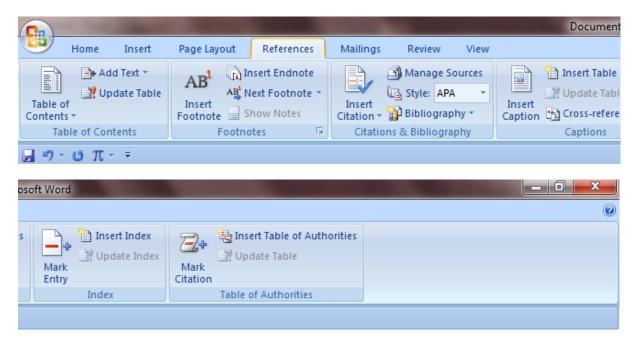

Mailings Tab - create, Start mail mrge, write & insert fields, Preview results, Finish

| Ca          | -       |                       |                        |                        |                           |       |                  |                         | Document                     |
|-------------|---------|-----------------------|------------------------|------------------------|---------------------------|-------|------------------|-------------------------|------------------------------|
| но          | me      | Insert                | Page Layout            | Reference              | es Mailing                | s Rev | view             | View                    |                              |
|             |         |                       | §                      | 22                     |                           |       |                  |                         | PRules ▼<br>The Match Fields |
| Envelopes L | abels   | Start Mail<br>Merge * | Select<br>Recipients * | Edit<br>Recipient List | Highlight<br>Merge Fields |       | Greeting<br>Line | Insert Merge<br>Field * | 🔄 Update Labels              |
| Create      |         |                       | Start Mail Me          | rge                    |                           | V     | Vrite & Ir       | nsert Fields            |                              |
| 🗐 "7 - U    | $\pi$ - | Ŧ                     |                        |                        |                           |       |                  |                         |                              |

## Structure of Microsoft Word Ribbon Menu Commands

| osoft Word      |                     |   |
|-----------------|---------------------|---|
|                 |                     | 0 |
| Find Recipient  | Finish &<br>Merge * |   |
| Preview Results | Finish              |   |
|                 |                     |   |

Review Tab – Proofing, Comments, Tracking, Changes, Protect

| Ca                                                       |                                     |                         |                       | Document                 |
|----------------------------------------------------------|-------------------------------------|-------------------------|-----------------------|--------------------------|
|                                                          | Page Layout References              | Mailings Review         | View                  |                          |
| ABC (2010)<br>Spelling & Research Thesaurus T<br>Grammar | Translate<br>Translate<br>Translate |                         | Previous Next         | Track Bally<br>Changes * |
| Pr                                                       | oofing                              | Comn                    | nents                 |                          |
| <b>⊒ ⊓ ∵ ϋ</b> π * ₹                                     |                                     |                         |                       |                          |
| osoft Word                                               | _                                   | _                       |                       | - 0 <u>×</u>             |
| Final Showing Markup                                     | Accept Reject Next                  | Compare Show Source     | Protect               |                          |
| Reviewing Pane 👻                                         | Changes                             | Documents *     Compare | Document *<br>Protect |                          |
| maching                                                  | changes                             | compare                 | inotee                |                          |

View Tab – Document views, Show/Hide, Zoom, Window, Macros

|                 |                                |                           |                             |             |                       |                            |        |      |      | Docur                                                                            | nent     |
|-----------------|--------------------------------|---------------------------|-----------------------------|-------------|-----------------------|----------------------------|--------|------|------|----------------------------------------------------------------------------------|----------|
|                 | Home                           | Insert                    | Page Lay                    | out Referer | nces N                | Aailings                   | Reviev | v Vi | ew   |                                                                                  |          |
| Print<br>Layout | Full Screen<br>Reading<br>Docu | Web<br>Layout<br>ment Vie | Outline Drat                | 📕 📃 Gridlir | nes 🔳                 | Documen<br>Thumbna<br>Hide |        | Zoom | 100% | <ul> <li>One Page</li> <li>Two Pages</li> <li>Page Width</li> <li>oom</li> </ul> | N<br>Wi  |
| osoft Wo        | rd π -                         | Ŧ                         | _                           |             |                       |                            |        |      |      | _ 0 ×                                                                            | <u> </u> |
|                 |                                |                           | e by Side<br>nous Scrolling | 2           |                       |                            |        |      |      |                                                                                  | ۲        |
| rrange S<br>All | iplit 관련                       |                           | indow Position              | Switch      | Macros<br>•<br>Macros |                            |        |      |      |                                                                                  |          |
|                 |                                |                           |                             |             |                       | ,<br>                      |        |      |      |                                                                                  |          |

By: Abbas vattoli, Assistant Professor (Commerce), Amal College of Advanced Studies, Nllambur